# **Todo List**

## **Table of contents**

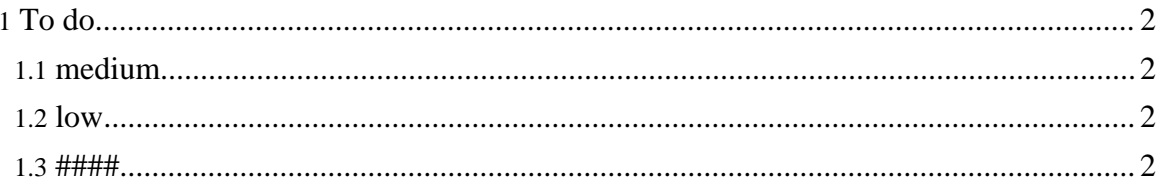

Copyright © 2004-2005 Universal Mapping Schema group and ISAS/JAXA All rights reserved.

### <span id="page-1-0"></span> $1. To do$

See http://eda.plain.isas.jaxa.jp/bugzilla for bug tracking.

Following tasks are listed in lower priority.

#### <span id="page-1-1"></span>1.1. medium

- 
- 
- $[code] Interleave ~~################~~$

#### <span id="page-1-2"></span> $1.2.$ low

- [code] XML version
- [code] Support  $C++$
- [code] Support Perl
- [code] Recursive version  $\bullet$
- [docs] Support of restriction of output only element  $\bullet$
- $\bullet$
- $\bullet$
- $\bullet$
- $\bullet$
- $[code] Relax NG\#\#\#\#\#\#}\{ \# \# \# \# \# \# \# \# \# \}$  $\bullet$

#### <span id="page-1-3"></span> $1.3.$  ####

- $\# \# \# \# \# \# \text{UMS}$  #### UMS  $\# \# \# \# \# \# \# \# \# \# \# \# \# \# \# \text{UMSCodeGenerator},$  $\bullet$
- 
- #####################  $\bullet$
- 
-